#### **CHARTE SUR LES COOKIES**

Lors de la consultation de notre site, sous réserve de vos choix, des cookies ou traceurs peuvent être déposés sur votre terminal.

Un cookie est un fichier composé d'un ensemble de caractères envoyé à votre terminal via votre navigateur et qui peut présenter diverses fonctions.

Certains de nos partenaires, ou des sociétés tierces (des réseaux sociaux par exemple) peuvent également, sous réserve de vos choix, déposer des cookies sur votre terminal.

Seul l'émetteur d'un cookie est susceptible de le lire ou de modifier les informations qui y sont contenues.

#### **I. LES COOKIES DEPOSES PAR HACHETTE LIVRE :**

## **> COOKIES TECHNIQUES :**

Ces cookies améliorent votre navigation en mémorisant des données confiées par vos soins (via nos formulaires par exemple) afin de faciliter votre accès à des espaces réservés ou personnels, ou en adaptant la présentation du Site à votre terminal.

#### **> COOKIES DE MESURE D'AUDIENCE :**

Ces cookies réalisent des mesures d'audience de notre site et permettent ainsi d'en améliorer les services et d'identifier des problèmes de navigation.

#### **II. LES COOKIES DEPOSES PAR DES TIERS :**

#### **> COOKIES PUBLICITAIRES :**

Ces cookies sont déposés par les régies publicitaires et leurs clients annonceurs via les espaces publicitaires de notre site et permettent :

- de comptabiliser et d'identifier les affichages de publicités dans les espaces publicitaires du site,

- de suivre les actions ultérieures des visiteurs aux fins de calcul des sommes dues aux acteurs de la chaîne publicitaire,

- d'adapter les contenus publicitaires à vos centres d'intérêts,

- de limiter les affichages d'une même publicité.

## **> COOKIES DE RESEAUX SOCIAUX :**

Ces cookies sont déposés par des réseaux sociaux tels que *Facebook*® et *Instagram*® et permettent de partager des contenus et vos intérêts.

## **III. GESTION DES COOKIES :**

L'installation de cookies n'est pas obligatoire et vous pouvez :

- configurer votre navigateur pour qu'il supprime les cookies préalablement déposés sur votre terminal et/ou refuse le dépôt de nouveaux cookies,

- configurer votre navigateur pour que celui-ci informe les sites web que vous refusez l'usage de cookies,

- utiliser d'autres outils développés par des tiers vous permettant – pour certains cookies – de sélectionner ceux dont vous ne souhaitez pas qu'ils soient déposés sur votre terminal.

#### **1. LE PARAMETRAGE DE VOTRE NAVIGATEUR :**

Vos choix concernant les cookies ne sont pas définitifs, vous pouvez les exercer et les modifier à tout moment par les moyens décrits ci-dessous :

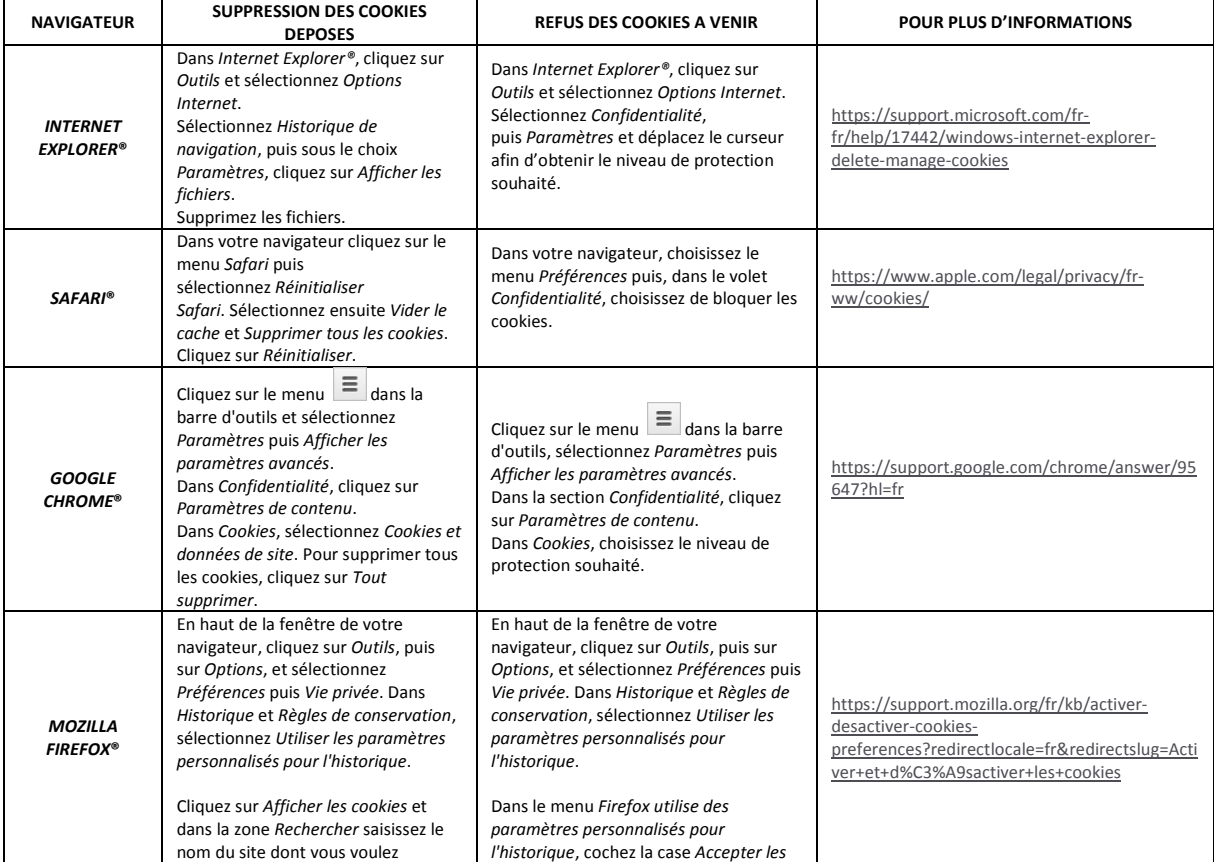

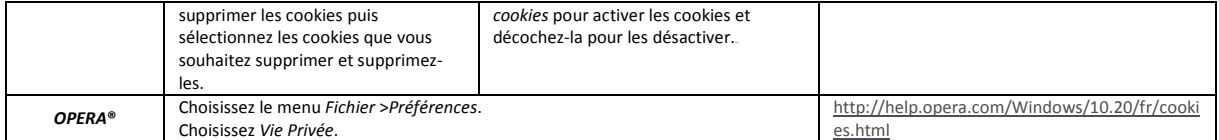

## **2. LA POSSIBILITE DE SIGNALER AUX SITES WEB QUE VOUS CONSULTEZ VOTRE SOUHAIT DE NE PAS ETRE SUIVIS :**

Pour mettre en place les différentes options proposées par chaque navigateur, nous vous remercions de bien vouloir consulter les pages suivantes :

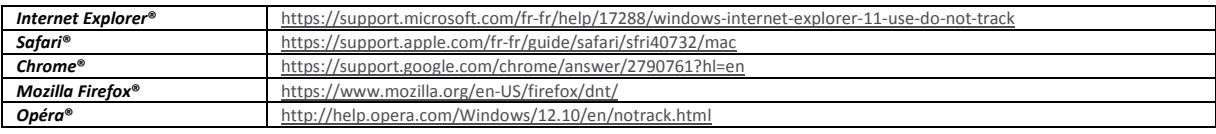

## **3. LA POSSIBILITE DE REFUSER OU ACCEPTER CERTAINS DES COOKIES DE TIERS :**

# **a. Pour refuser le dépôt de cookies de mesure d'audience :**

**Cookies** *Google***®** *Analytics* <https://tools.google.com/dlpage/gaoptout>

Pour obtenir une information exhaustive relative à l'usage de cookies par la société *Google*®, HACHETTE LIVRE recommande aux utilisateurs de prendre connaissance des informations accessible[s ici.](http://www.google.com/policies/technologies/cookies/)

## **b. Pour refuser le dépôt de certains cookies publicitaires de tiers :**

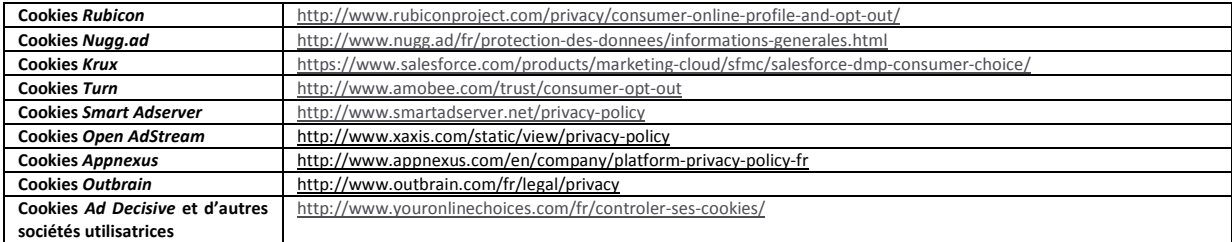

## **c. Pour refuser le dépôt de cookies de réseaux sociaux :**

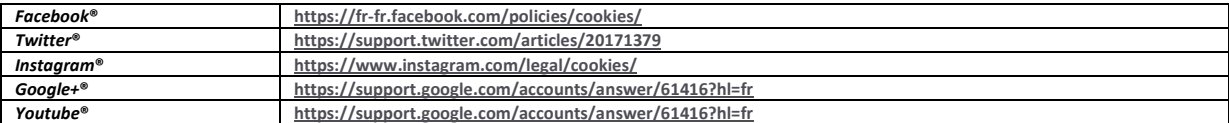

**Les outils proposés ci-dessus supposent que vous n'effaciez pas - ou que votre navigateur n'efface pas - les cookies déposés par lesdits outils afin de garder vos choix en mémoire. Plus précisément, l'effacement de l'historique de votre navigateur et/ou des cookies déposés sur votre terminal mettra en échec le fonctionnement des outils proposés dans cette dernière section.**

**Ces solutions sont proposées à titre informatif et HACHETTE LIVRE n'éditant ni ne contrôlant lesdits outils, elle décline expressément toute responsabilité quant à l'efficience desdites solutions.**

**HACHETTE LIVRE rappelle que le moyen le plus sûr de refuser le dépôt ou la lecture de cookies sur votre terminal réside dans les réglages que vous effectuerez vous-même via votre navigateur tels que présentés au III.1. ci-dessus.**

**Plus généralement, nous vous invitons également à consulter la rubrique «** *Vos traces* **» du site de la CNIL (Commission Nationale de l'Informatique et des Libertés) : <http://www.cnil.fr/vos-libertes/vos-traces/les-cookies/>**